## **Introduction to Vidcode Created by Kristin Violette**

## Project #1: Greeting Card

https://www.vidcode.com/share/zTH86jvlaS

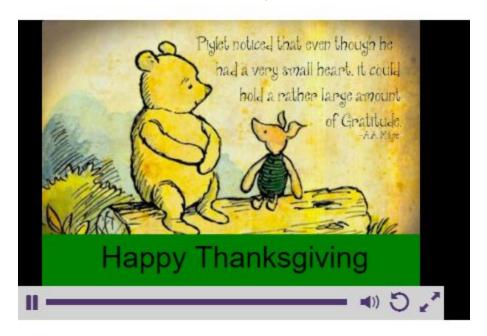

```
movie = image();
movie.source = "piglet.jpg";

var my_rect = rect(0, 290, movie.width, 70, "green", "clear");

var title = text("Happy Thanksgiving");
title.color = "black";
title.size = 40;
title.x = 80;
title.y = 295;
```

Line1: identifies the background as an image

Line2: identifies the source of the background image

Line4: draws a rectangle(x,y,width, height, background\_color, border\_color)

Line6: establishes a text variable and sets the text to a ("string")

Line7: sets the color property of the text variable

Line8: sets the size color property of the text variable

Line9: sets the horizontal location of the text variable

Line 10: sets the vertical location of the text variable

## Project #2: SlideShow

https://www.vidcode.com/share/tVGwuEBEtc

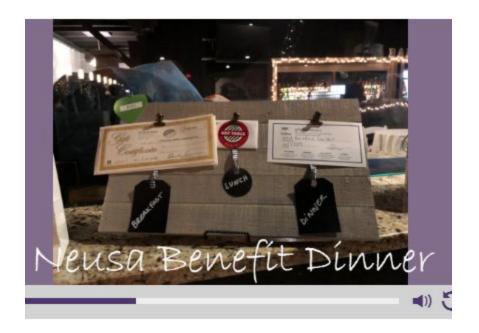

```
movie = stopmotion();
1
2
 3
    movie.frames = ["family101.jpg", "crowd.jpg", "brazilians.jpg",
       "venue.jpg", "todd.jpg", "prize3.jpg", "linda.jpg",
4
       "kristinrich.jpg", "neusaa.jpg", "prize2.jpg",
 5
6
       "chip.jpg", "prize2.jpg", "carol.jpg", "chipneusa.jpg",
7
       "prize1.jpg", "neusaa.jpg"];
    movie.interval = 2000;
8
9
    var my_text1 = text("Neusa Benefit Dinner");
10
    my_text1.x = 50;
11
    my_text1.y = 280;
12
   my_text1.font = "bradley Hand ITC";
13
    my_text1.size = 60;
   my_text1.color = "white";
14
15
```

Line1: identifies the background as a stop motion (slideshow)

Line3-7: identifies an **array** of images that will be used in the slideshow

Line8: sets the interval for moving through the array of images (speed of the slideshow)

Line9: establishes a text variable and sets the text to a ("string")

Line10&11: sets the horizontal and vertical location of the text variable

Line12: sets the font style property for text variable Line13: sets the font size property for text variable

Line14: sets the color property for the text variable

## Project #3: Animation

https://www.vidcode.com/share/yakc13PSq4

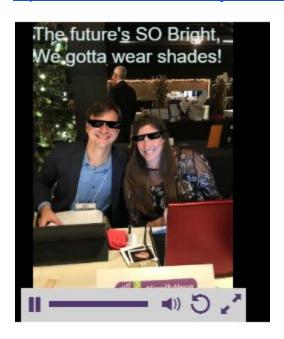

```
movie = image();
    movie.source = "kristinrich.jpg";
2
3
4
   var text1 = text("The future's SO Bright,") ;
 5
    var text2 = text ("We gotta wear shades!");
    text1.size = 25;
 6
7
    text2.size = 25;
    text2.y = 30;
8
9
10
   text1.opacity = 0;
    text2.opacity = 0;
11
12
    var glasses = graphic("glasse.png");
13
14
      glasses.x = 65;
     glasses.y = 0
15
```

Line1-8: sets the background as an image and identifies a source of the image, sets 2 text variables to strings, sets the text size for each of these text variables, sets the vertical position for the text2 variable

Line10-11: sets both text variables to invisible--so the text is not seen until it is programmed to be seen.

```
glasses.scale = .35;
16
17
      glasses.rotation = 4;
18
19
    var glasses2 = graphic("glasses2.png");
      glasses2.x = 133;
20
      glasses2.y = 0;
21
      glasses2.scale = .30;
22
23
      glasses2.rotation = -11;
24
25
    repeat(function() {
26
        //replace true with a conditional statement below
27
        if (glasses.y<120) {
28
     glasses.y +=10;
29
         } else {
30
```

Line13-17: does the same as lines 19-23 (see below) but for the other graphic (glasses)

Lines 19: establishes a variable for the graphic and identifies the source of the variable(glasses2)

Line20&21: sets the starting coordinates (location) of graphic variable Line22: sets the size of the graphic by scaling it down to 30% (.1-1.0)

Line23: sets the rotation of the graphic

```
30
31
        }
    }, 2)
32
33
    repeat(function() {
34
         //replace true with a conditional statement below
35
        if (glasses2.y<150) {
36
37
     glasses2.y +=10;
        } else {
38
    text1.opacity = 1;
39
    text2.opacity = 1;
40
41
        }
    }, 2)
42
43
44
```

Lines 25-29: does the same as lines 34-38 (see below) but for the other graphic (glasses) Line 34: a repeat function (loop) that will be activated if the following condition is met. The final parameter in the loop is the number 2 which can be changed to determine the interval of the repetition.

Line35: a comment in the code

Lines36-41: **IF/Else Ladder**: this is a conditional text. **IF** the vertical location of the glasses2 variable is less than 150, then add 10 to the Y property (+= is shorthand for adding a number to itself). **ELSE** (if the vertical location of the glasses2 variable is NOT less than 150) set the opacity of both text variables to 1--in other words, show the text that was hidden in Lines 10&11